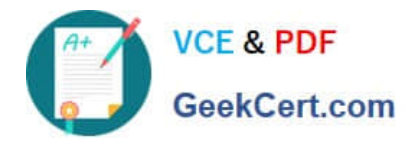

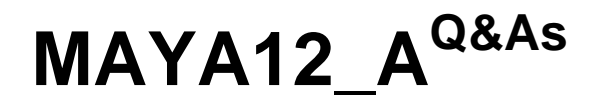

Maya 2012 Certified Associate Examination

# **Pass Autodesk MAYA12\_A Exam with 100% Guarantee**

Free Download Real Questions & Answers **PDF** and **VCE** file from:

**https://www.geekcert.com/maya12\_a.html**

## 100% Passing Guarantee 100% Money Back Assurance

Following Questions and Answers are all new published by Autodesk Official Exam Center

**63 Instant Download After Purchase** 

**@ 100% Money Back Guarantee** 

- 365 Days Free Update
- 800,000+ Satisfied Customers

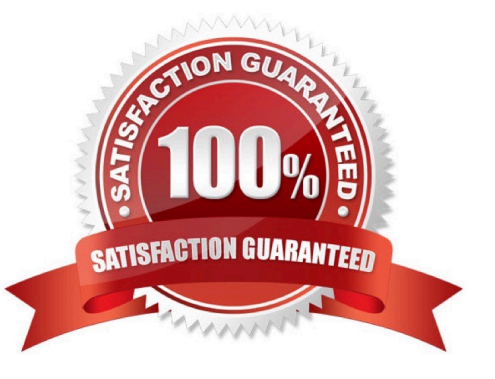

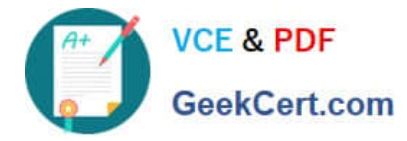

#### **QUESTION 1**

Which of the following is NOT a type of Flexor?

- A. Sculpt
- B. Lattice
- C. JointCluster
- D. Wire

Correct Answer: D

Reference:

http://www.autodesk.com/us/maya/2011help/index.html?url=./files/Viewing\_the\_scene\_Using\_the \_ViewCube.htm,topicNumber=d0e70082

#### **QUESTION 2**

What is the syntax to add a single-line comment in a script?

A. //

- B.
- C. "
- $D =$

Correct Answer: A

Reference:

http://books.google.com.pk/books?id=gy6FuUHdmKMCandpg=PA64andlpg=PA64anddq=maya+syntax+sin gle+line+co mment+in+a+scriptandsource=blandots=5cO8gRhiWBandsig=e0oIq6kikoYQ56GWuTDAQu47t0andhl=enandsa=Xande i=m3f7TqLCIMnj4QSj6s2NCAandved=0CBoQ6AEwAA#v=onepageandq=maya%20s yntax%20single%20line%20comment%20in%20a%20scriptandf=false (topic: adding comments)

#### **QUESTION 3**

What will a Dmap shadow do that a Raytrace Shadow will not? A Dmap shadow will...

A. be visible in an IPR.

- B. create volumetric shadows through a light fog.
- C. produces correct shadows from transparent colored surfaces
- D. produces correct shadows from Cloud Render Type particles

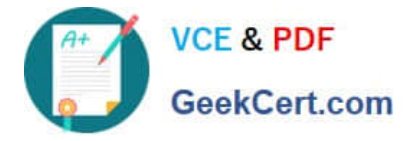

Correct Answer: B

### **QUESTION 4**

Which light(s) can be positioned using Look Through Selected Camera?

- A. Spot Lights.
- B. Directional Lights.
- C. Area Lights.
- D. All Maya Lights

Correct Answer: D

#### **QUESTION 5**

- To control a Soft Body simulation that is out of hand, you can...
- A. use Springs to control the simulation if it gets erratic
- B. use a Pin Constraint to \\'pin down\\' the particles that act erratically during the simulation
- C. use an nDynamics solver to control the simulation
- D. use rigid bodies and converts them to soft bodies.
- Correct Answer: B

[Latest MAYA12\\_A Dumps](https://www.geekcert.com/maya12_a.html) [MAYA12\\_A VCE Dumps](https://www.geekcert.com/maya12_a.html) [MAYA12\\_A Study Guide](https://www.geekcert.com/maya12_a.html)